**09.2 four.fsexa Complex Fourier series example**

**1** There are several flavors of Fourier series problem: trigonometric/exponential, analysis/synthesis, plotting partial sums/plotting spectra. Of course, problems just present us an opportunity to traverse part of the landscape (to mix two metaphors like 31 similies).

<span id="page-0-0"></span>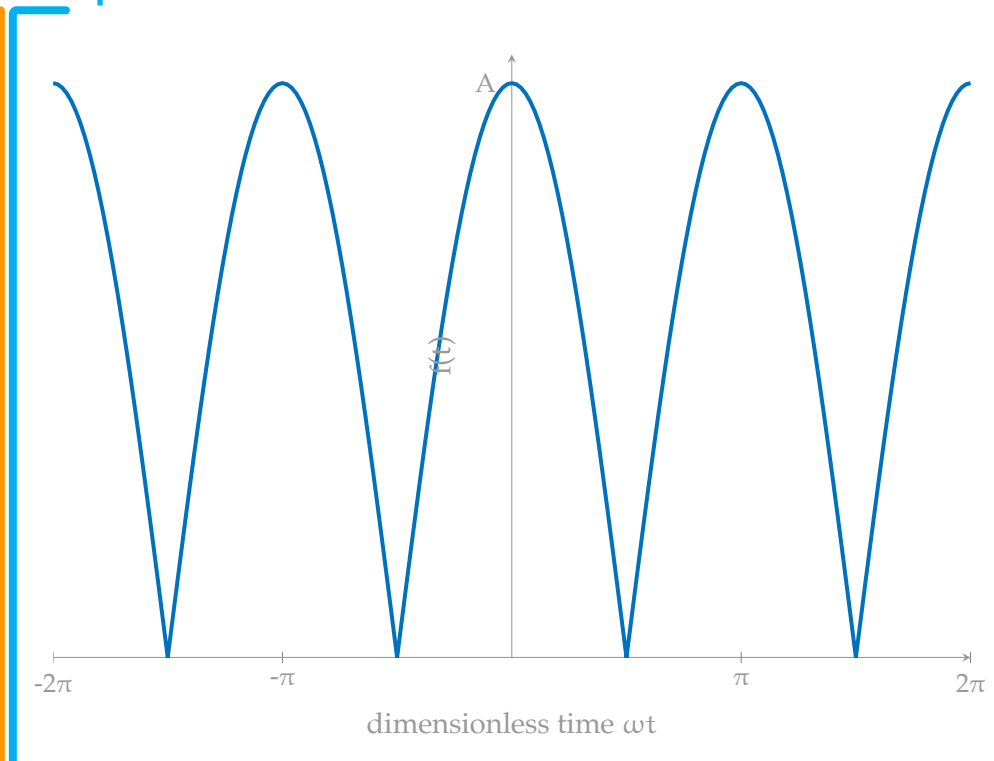

**Example 09.2 four.fsexa-1**

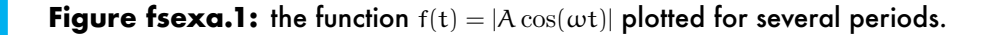

**2** Consider a recified sinusoid

$$
f(t) = |A\cos(\omega t)|
$$

for A,  $\omega$ ,  $t \in \mathbb{R}$ , shown in [Fig. fsexa.1.](#page-0-0) The fundamental period is  $T = \pi/\omega$ , half the unrectified period.

- a. Perform a complex Fourier analysis on  $f(t)$ , computing the complex Fourier components  $c_{\pm n}$ .
- b. Compute and plot the magnitude and phase spectra.
- c. Convert  $c_{\pm n}$  to trigonometric components  $a_n$  and  $b_n$ .

## Part a: complex Fourier analysis

**3** The complex Fourier analysis of [Definition 09 four.2](#page--1-0) will be applied in a moment. However, it is convenient to first convert f into an . We can write f over a single period  $t \in [-T/2, T/2]$  as

> (absolute value property) (already positive) . (Euler, [Eq. 2\)](#page--1-1)

**4** Applying Fourier analysis *à la* [Definition 09 four.2](#page--1-0) with harmonic

frequency 
$$
\omega_n = 2\pi n/T
$$
,  
\n
$$
c_{\pm n} = \frac{1}{T} \int_{-T/2}^{T/2} f(t)e^{-j\omega_n t} dt
$$
\n
$$
= \frac{1}{T} \int_{-T/2}^{T/2} |A| \frac{1}{2} (e^{j\omega t} + e^{-j\omega t}) e^{-j\omega_n t} dt
$$
\n
$$
= \frac{|A|}{2T} \int_{-T/2}^{T/2} (e^{j\omega t} + e^{-j\omega t}) e^{-j\omega_n t} dt
$$
\n
$$
= \frac{|A|}{2T} \int_{-T/2}^{T/2} (e^{j(\omega - \omega_n)t} + e^{-j(\omega + \omega_n)t}) dt
$$
\n
$$
= \frac{|A|}{2T} \left( \frac{1}{j(\omega - \omega_n)} e^{j(\omega - \omega_n)t} - \frac{1}{j(\omega + \omega_n)} e^{-j(\omega + \omega_n)t} \right) \Big|_{-T/2}^{T/2}
$$
\n
$$
= \frac{|A|}{2T} \left( \frac{1}{j(\omega - \omega_n)} e^{j(\omega - \omega_n)T/2} - \frac{1}{j(\omega + \omega_n)} e^{-j(\omega + \omega_n)T/2} + \frac{1}{j(\omega + \omega_n)} e^{-j(\omega + \omega_n)T/2} \right)
$$
\n
$$
= \frac{|A|}{j2T(\omega - \omega_n)} (e^{j(\omega - \omega_n)T/2} - e^{-j(\omega - \omega_n)T/2}) + \frac{|A|}{j2T(\omega + \omega_n)} (e^{j(\omega + \omega_n)T/2} - e^{-j(\omega + \omega_n)T/2})
$$
\n
$$
= \frac{|A|}{T(\omega - \omega_n)} \sin((\omega - \omega_n)T/2) + \frac{|A|}{T(\omega + \omega_n)} \sin((\omega + \omega_n)T/2).
$$

**5** This can be simplified further if we substitute  $T = \pi/\omega$  and  $\omega_n$  $2\pi n/T = 2n\omega$ ,

**6** Using a product-to-sum trigonometric identity [\(Appendix 01.2 math.trig\)](#page--1-2), this further simplifies to

$$
c_{\pm n} = \frac{-2|A|}{\pi(4n^2 - 1)} \cos(\pi n),
$$

which, for n odd or even,

 $c_{\pm n} =$  $\sqrt{ }$  $\frac{1}{2}$  $\mathcal{L}$ 2|A|  $rac{2|A|}{\pi(4n^2-1)}$  n odd  $-2|A|$  $\frac{-2|A|}{\pi(4n^2-1)}$  n even.

**7** Alternatively we could use Matlab's Symbolic Math Toolbox rather straightforwardly.

syms A n w wn T t 'real' % symbolic, real

**8** Now define the function of time f and the known relations in a dictionary.

```
f = abs(A)*cos(w*t);props.T = pi/w;props.wn = 2*n*w;
```
**9** Now apply the same Fourier analysis as before.

```
c_n1 = 1/T*int(f*exp(-j*wn*t), t, -T/2, T/2);c_n = simplify(subs(c_n1, props))
```
 $c_n =$ 

```
-(2 * cos(p i * n) * abs(A))/(pi * (4 * n^2 - 1))
```
**10** Nice! This is the . We can even check our odd/even assumptions.

```
assume((n-1)/2,'integer') % odd
simplify(c_n)
assume(n,'clear') % clear assumptions
assume(n/2,'integer') % even
simplify(c_n)assume(n,'clear') % clear before moving on
assume(n,'real')
```

```
ans =(2*abs(A))/(pi*(4*n^2 - 1))ans =
-(2*abs(A))/(pi*(4*n^2 - 1))
```
**11** These are also what we got before.

## Parb b: harmonic amplitude and phase with spectra

**12** According to [Eq. 12,](#page--1-3) the harmonic amplitude is

$$
C_n = 2\sqrt{c_n c_{-n}}
$$
  
= 
$$
\frac{4|A|}{\pi |4n^2 - 1|} |\cos(\pi n)|
$$

**13** Let's check with Matlab.

```
assume(n,'real');
C_n = simplify(2*sqrt(c_n*subs(c_n,n,-n)))
assume(n,'clear');
assume(n,'integer');
C_n = simplify(2*sqrt(c_n*subs(c_n,n,-n)))
```
 $C_n =$ 

```
(4*abs(A)*abs(cos(pix)))/(pi*abs(4*n^2 - 1))
```

```
C_n =(4*abs(A))/(pi*abs(4*n<sup>2</sup> - 1))
```
**14** We see that if we assume n is an integer,  $C_n$  simplifies even further than we took it by-hand.

**15** Plotting the harmonic amplitude is straightforward. First make  $C_n$ something that can be numerically evaluated and choose parameters.

```
p.A = 1;C_n_fun = matlabFunction( ...
 subs(C_n, p) ...
);
```
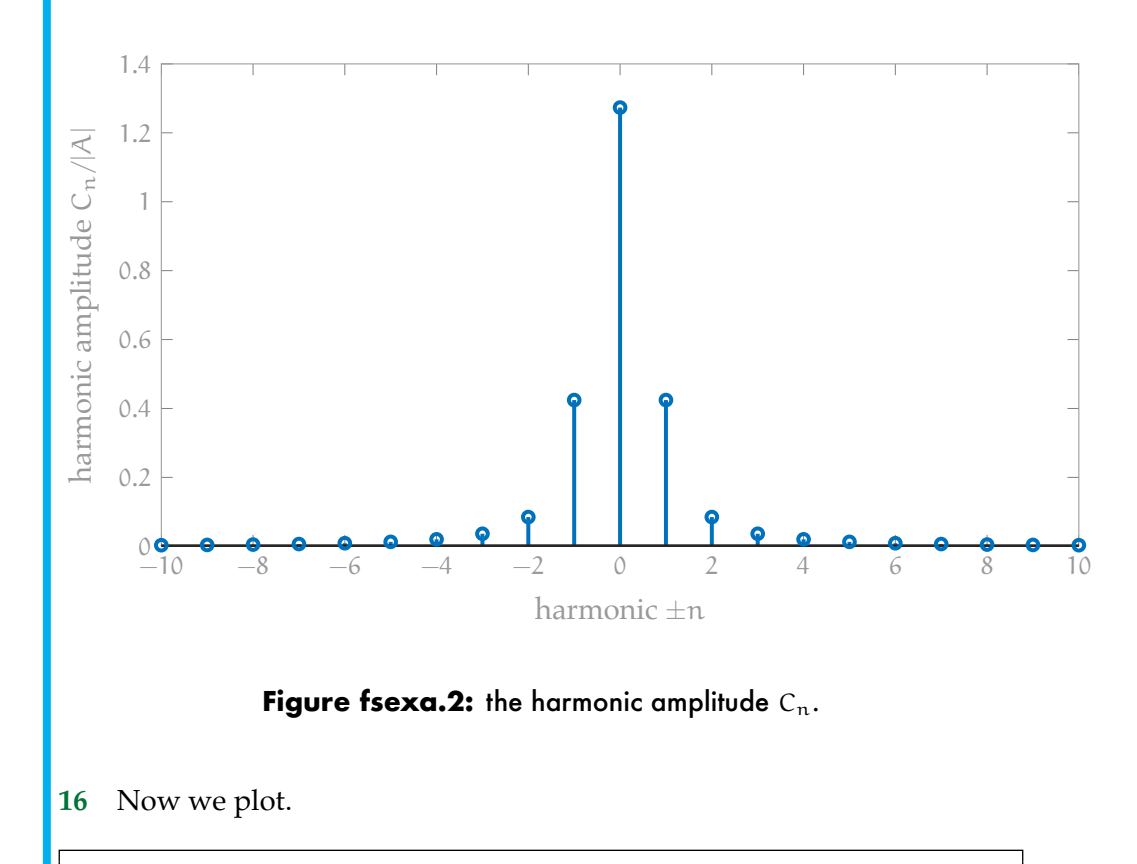

```
n_a = -10:10;figure
stem(n_a,C_n_fun(n_a))
xlabel('\pm n')
ylabel('harmonic amplitude C_n/|A|')
```
**17** Let's find the phase *à la* [Eq. 13](#page--1-4) with Matlab directly.

```
phase_n = simplify(atan2(imag(c_n),real(c_n)))
```

```
phase_n =
(pi * sign(((-1)^n * abs(A))/(4*n^2 - 1))*(sign(((-1)^n * abs(A))/(4*n^2 - 1)) +\leftrightarrow 1))/2
```
**18** The sign function just returns the sign of its argument. It's difficult to see, but this expression only takes on the following two values:

**19** We can plot the phase similarly to how we plotted the amplitude. First we get a numerically evaluable function.

```
phase_n_fun = matlabFunction( ...
 subs(phase_n, p) ...
);
```
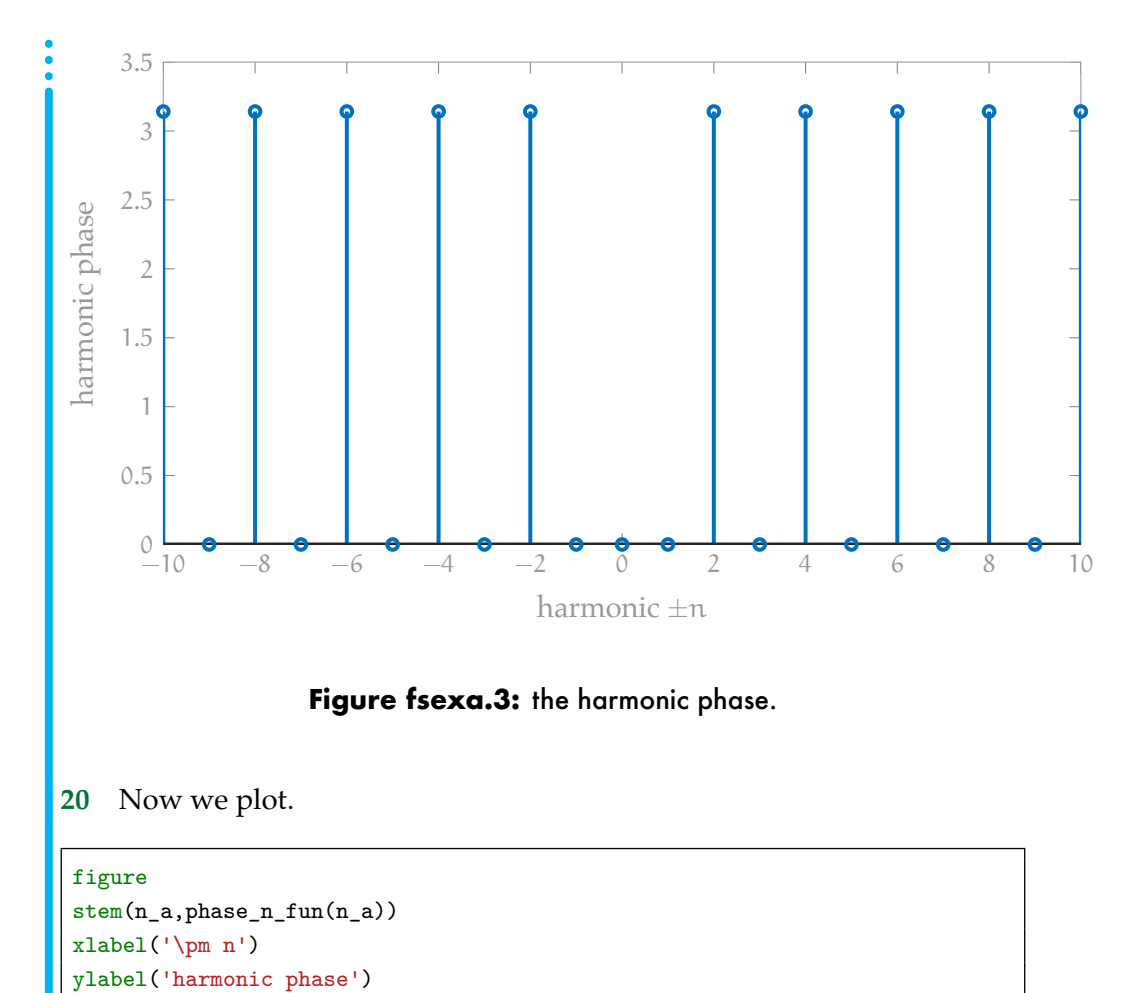

Part c: conversion to trig form

**21** According to [Definition 09 four.3,](#page--1-5) the trigonometric components can be

computed from the complex components as follows.

```
a_n = simplify(c_n + subs(c_n, n, -n))
b_n = simplify(j*(c_n - subs(c_n,n,-n)))
a_n =-(4*(-1)^n*abs(A))/(pi*(4*n^2 - 1))
```
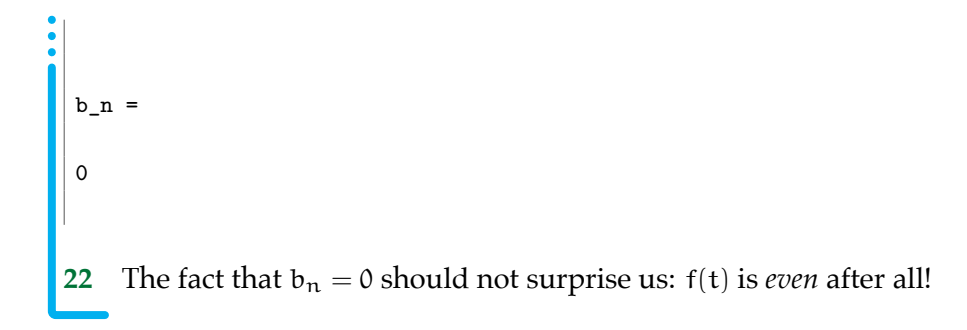